Kindergarten

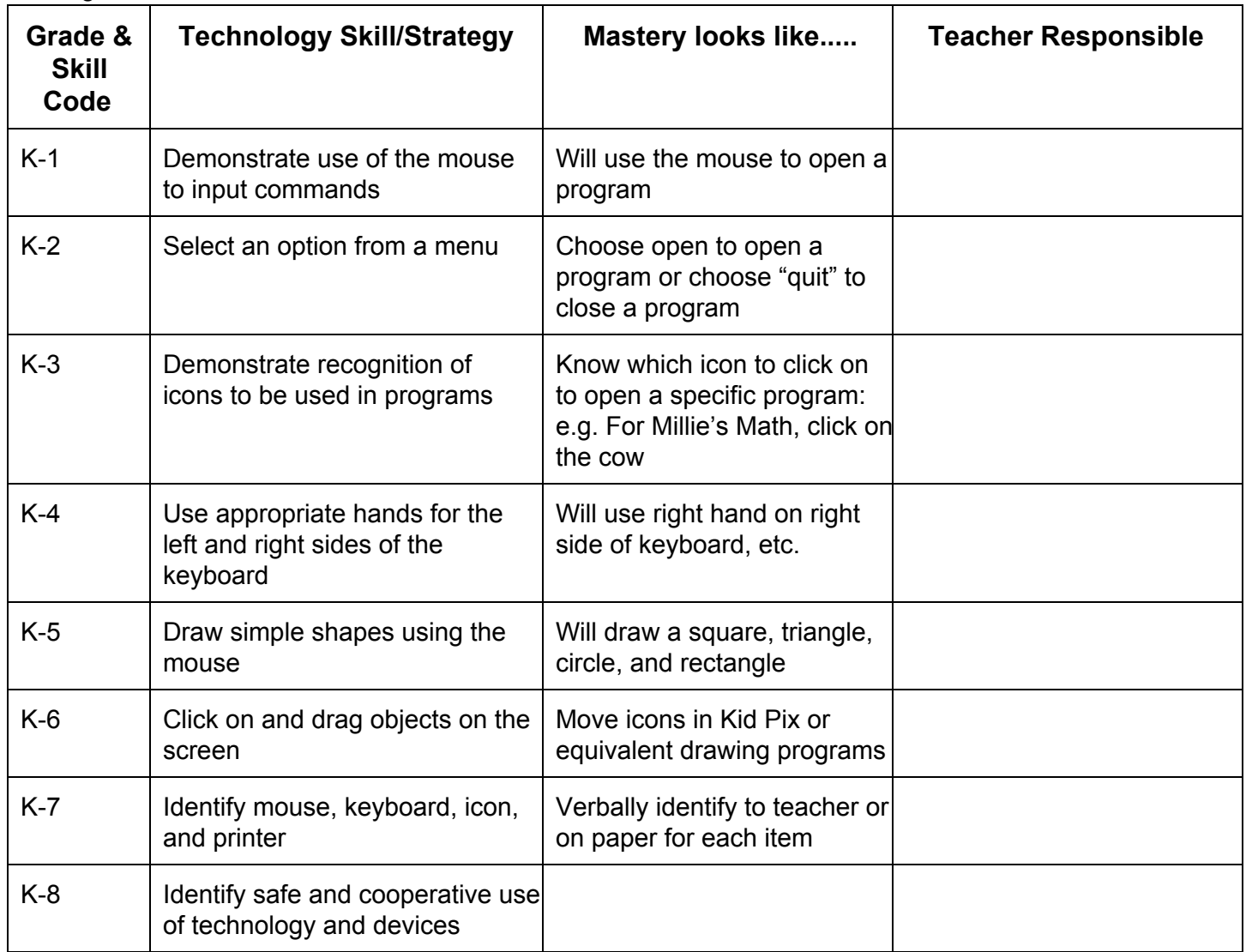

1st Grade

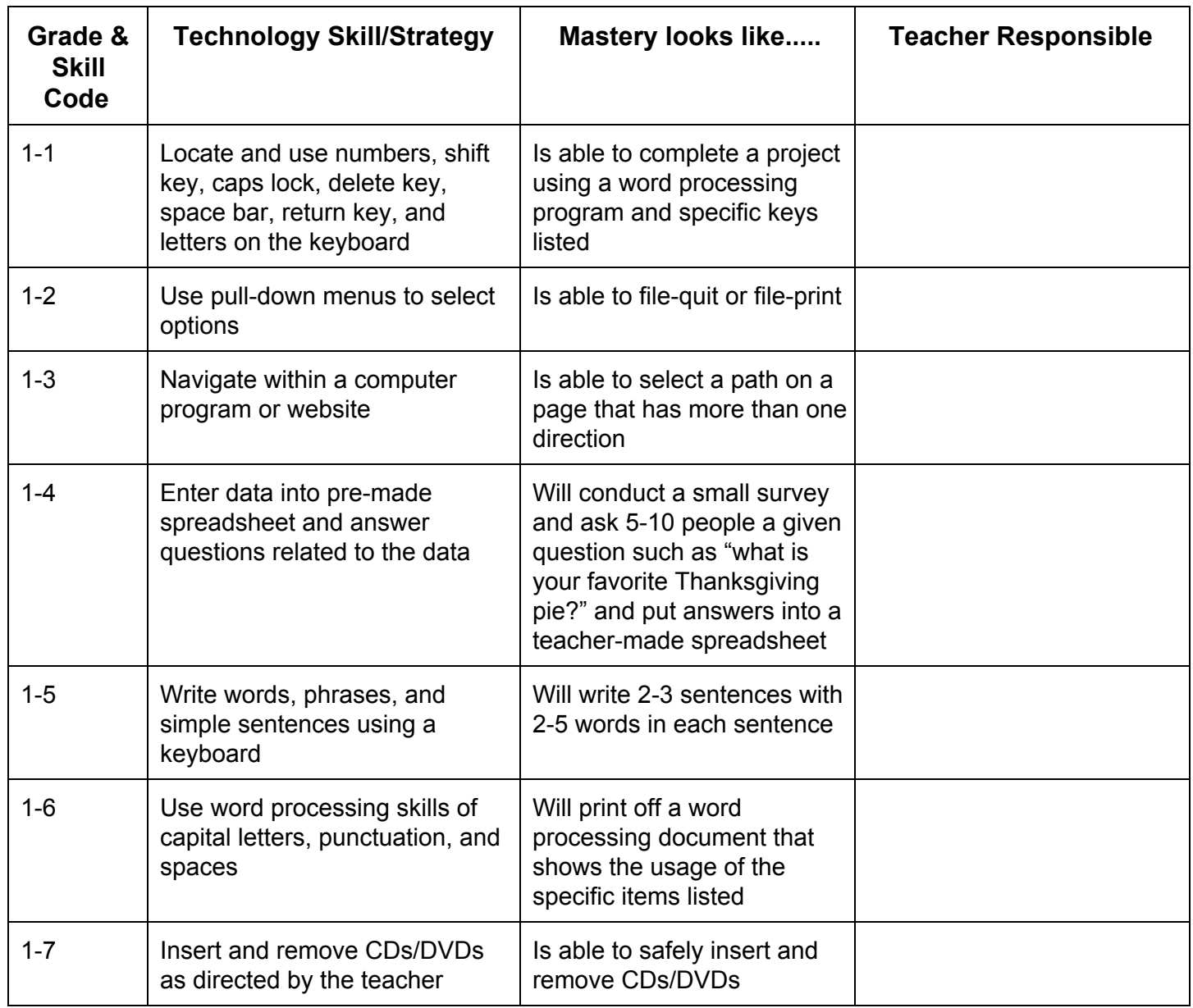

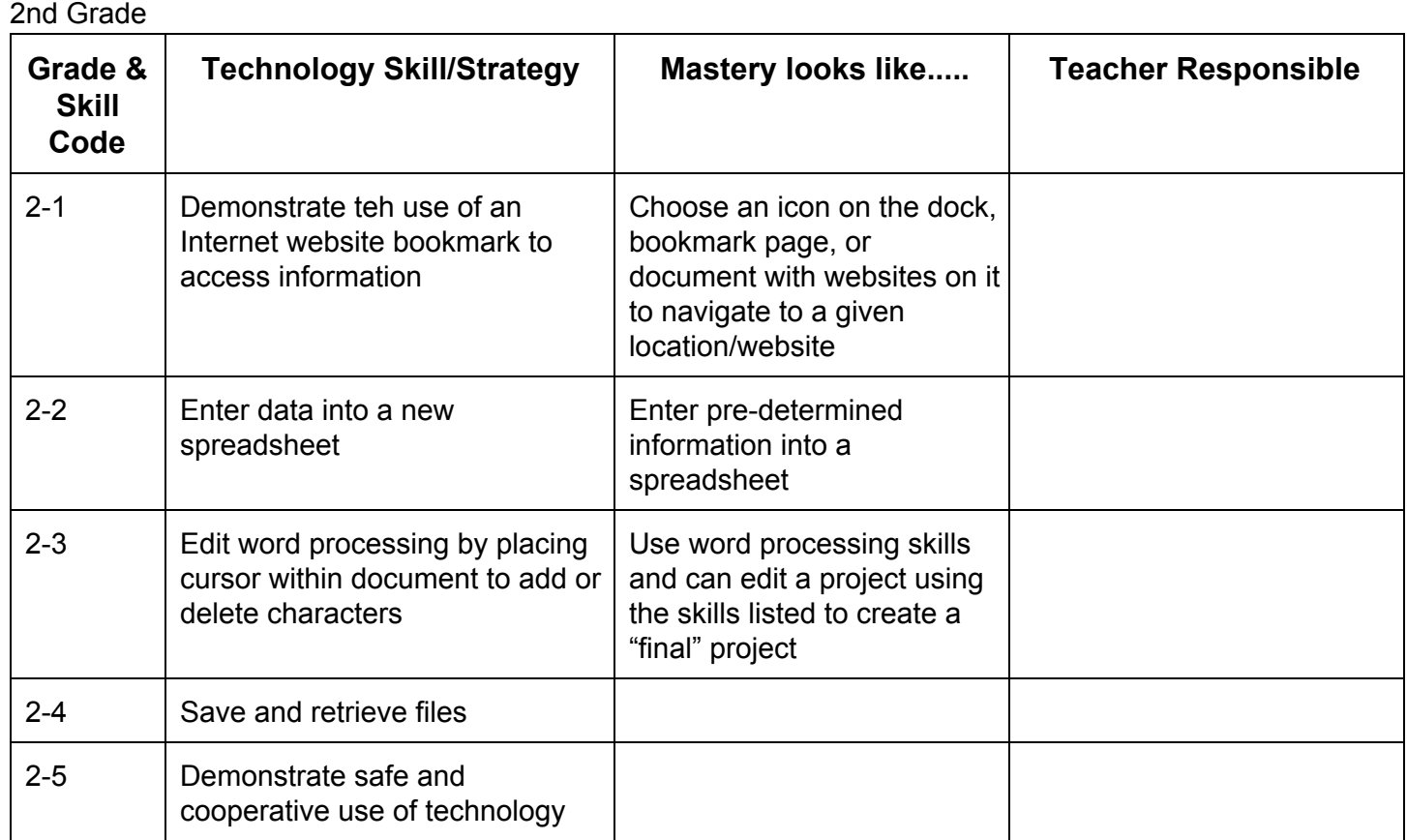

3rd Grade

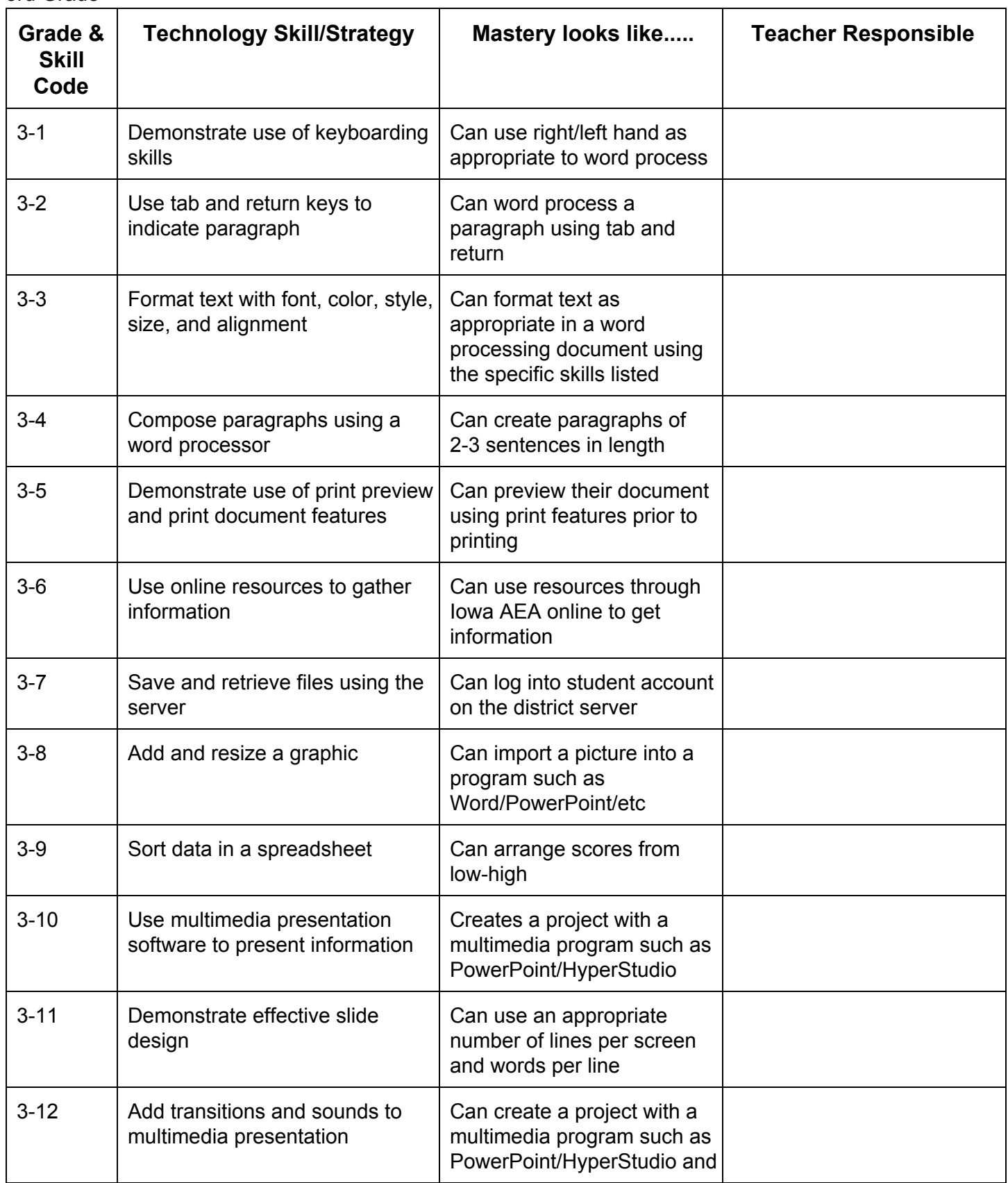

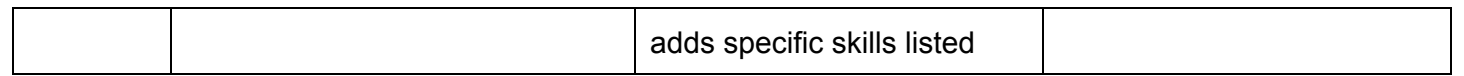

### 4th Grade

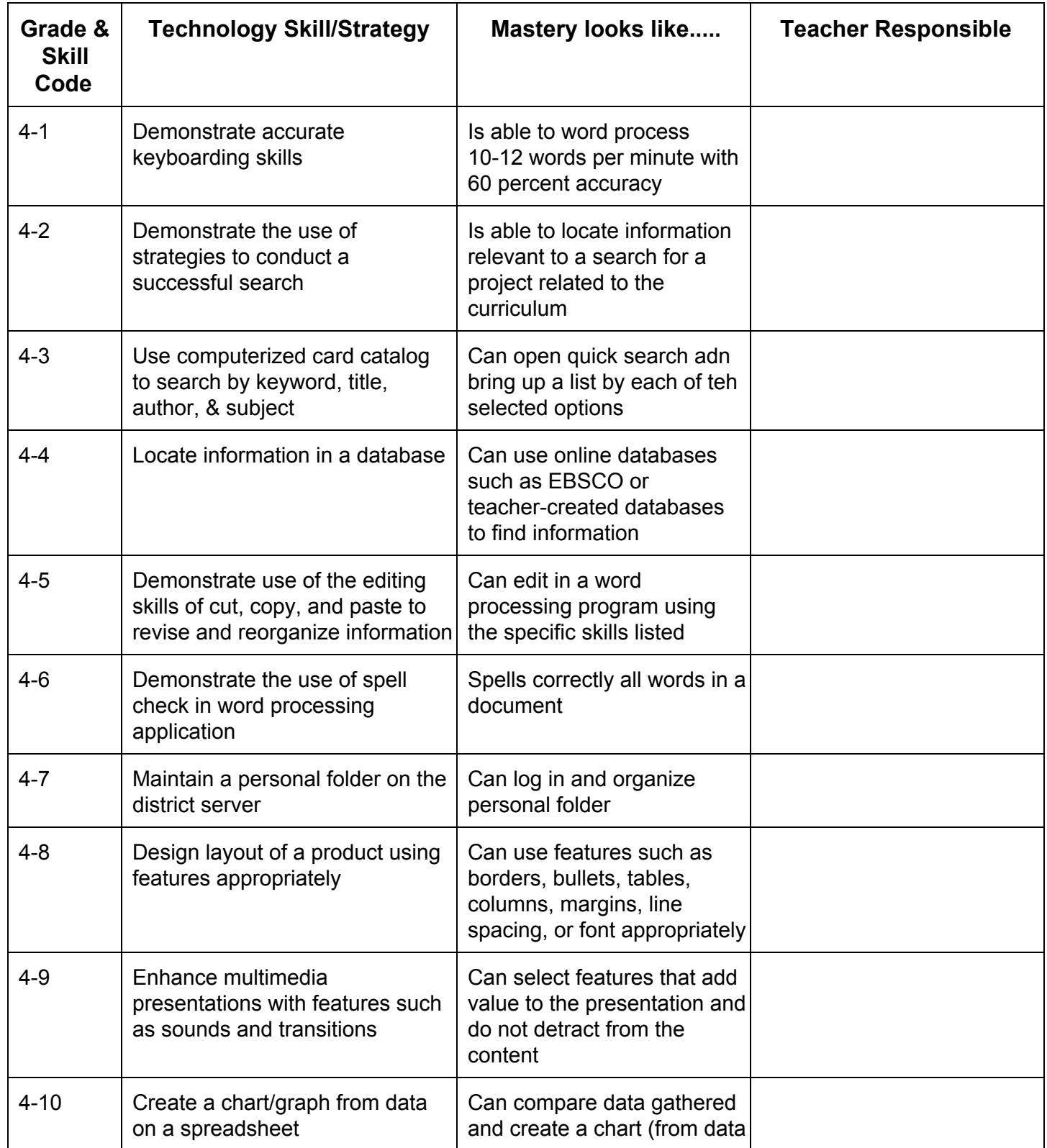

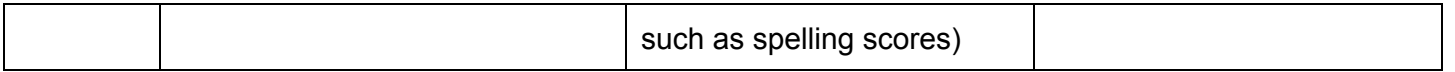